# **Installing Configuration Manager Technical Preview 2002.2**

In this post, I will show you how to install above TP and explore new features. You can check more about TP from below link…

[https://techcommunity.microsoft.com/t5/configuration-manager-blog/configuration-manager](https://techcommunity.microsoft.com/t5/configuration-manager-blog/configuration-manager-technical-preview-2002-2-is-now-available/ba-p/1201843)[technical-preview-2002-2-is-now-available/ba-p/1201843](https://techcommunity.microsoft.com/t5/configuration-manager-blog/configuration-manager-technical-preview-2002-2-is-now-available/ba-p/1201843)

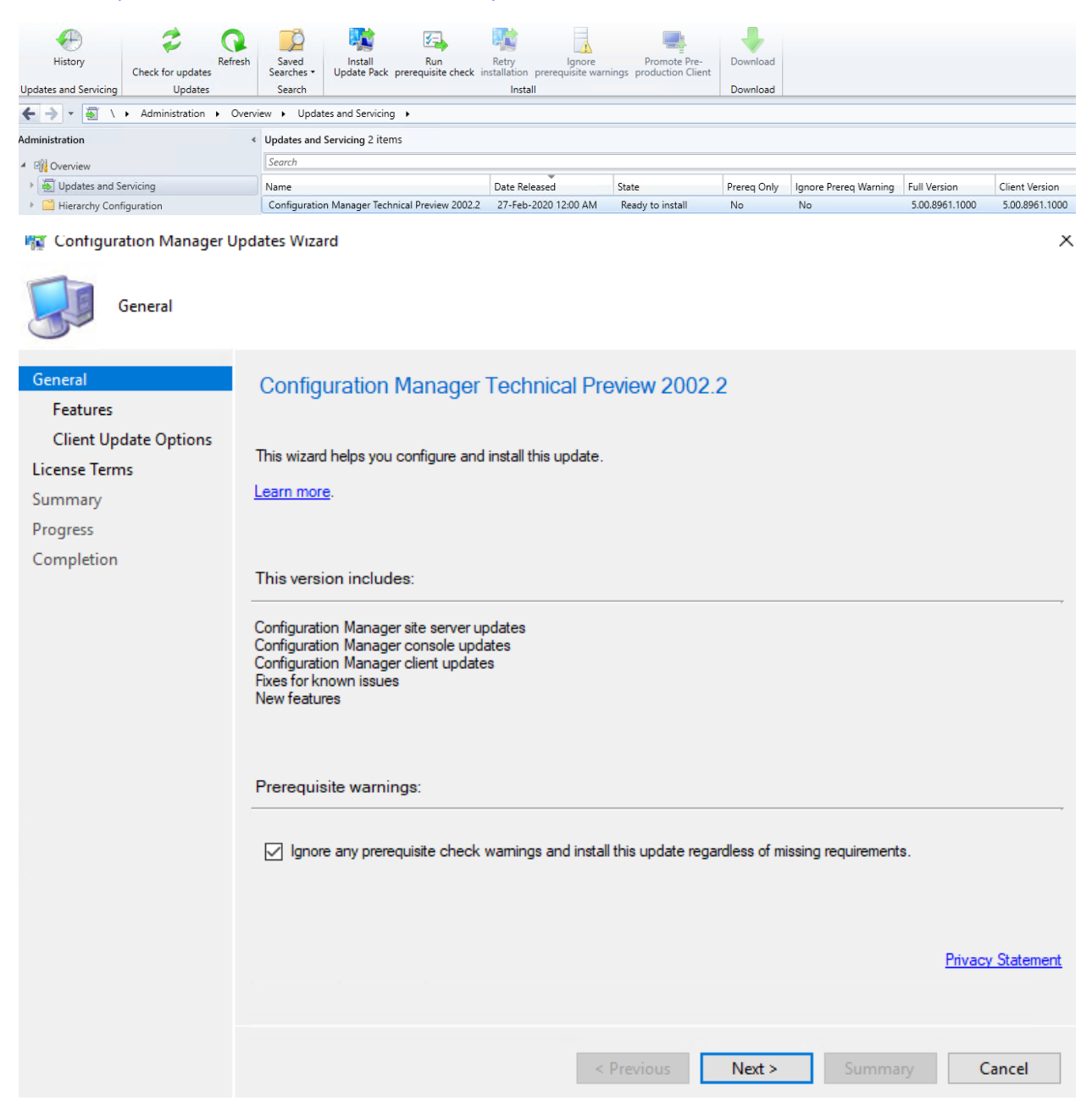

#### **精** Configuration Manager Updates Wizard

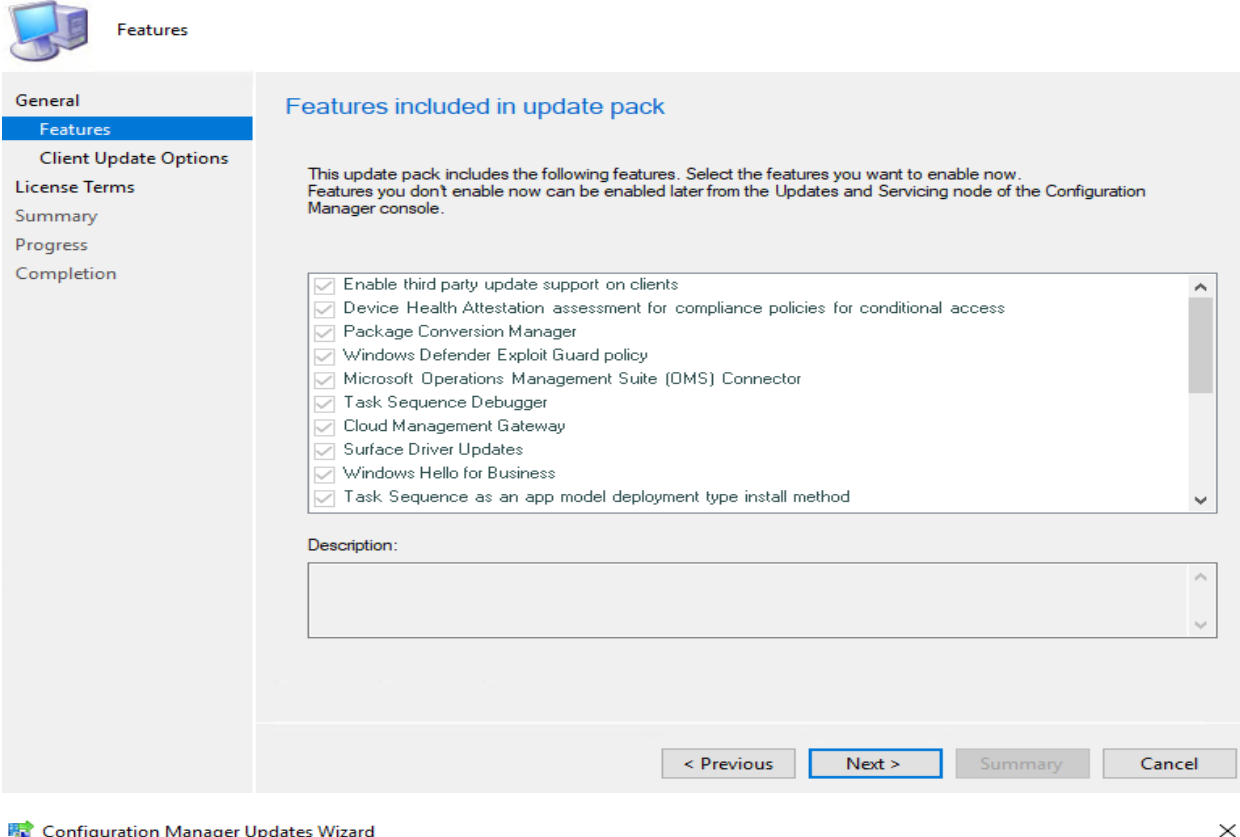

#### igt iger Up

 $\sqrt{2}$ 

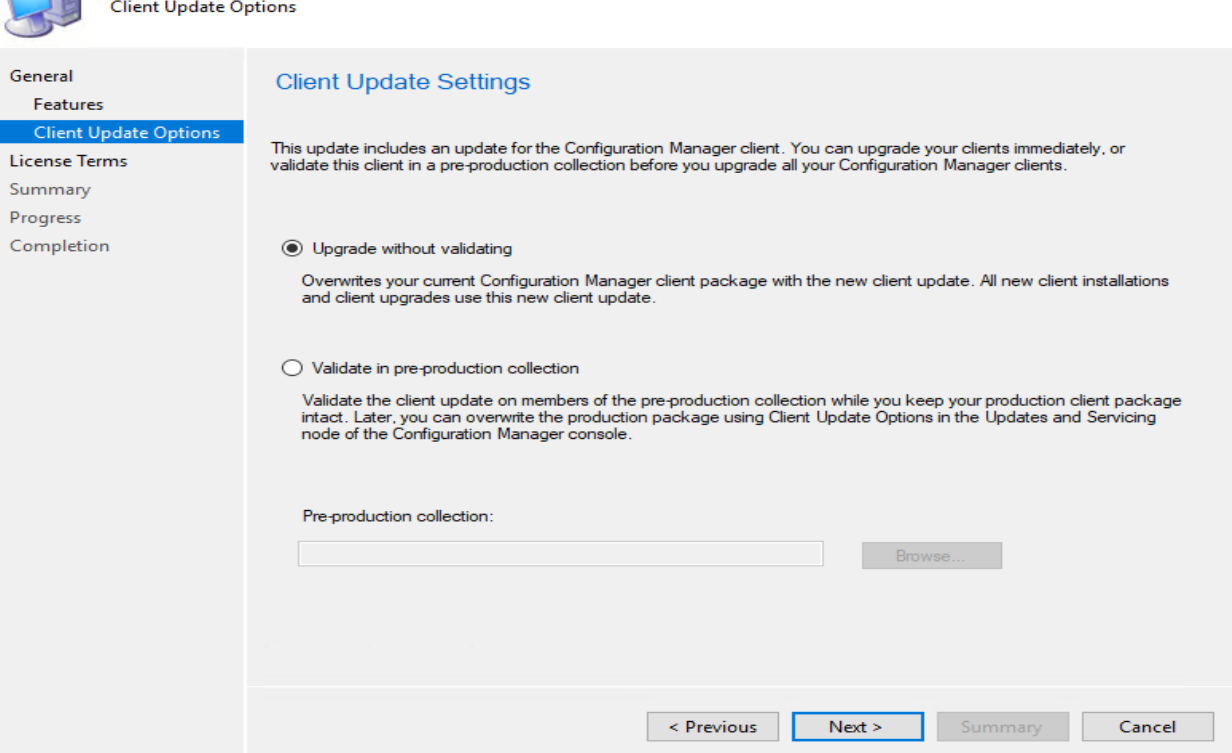

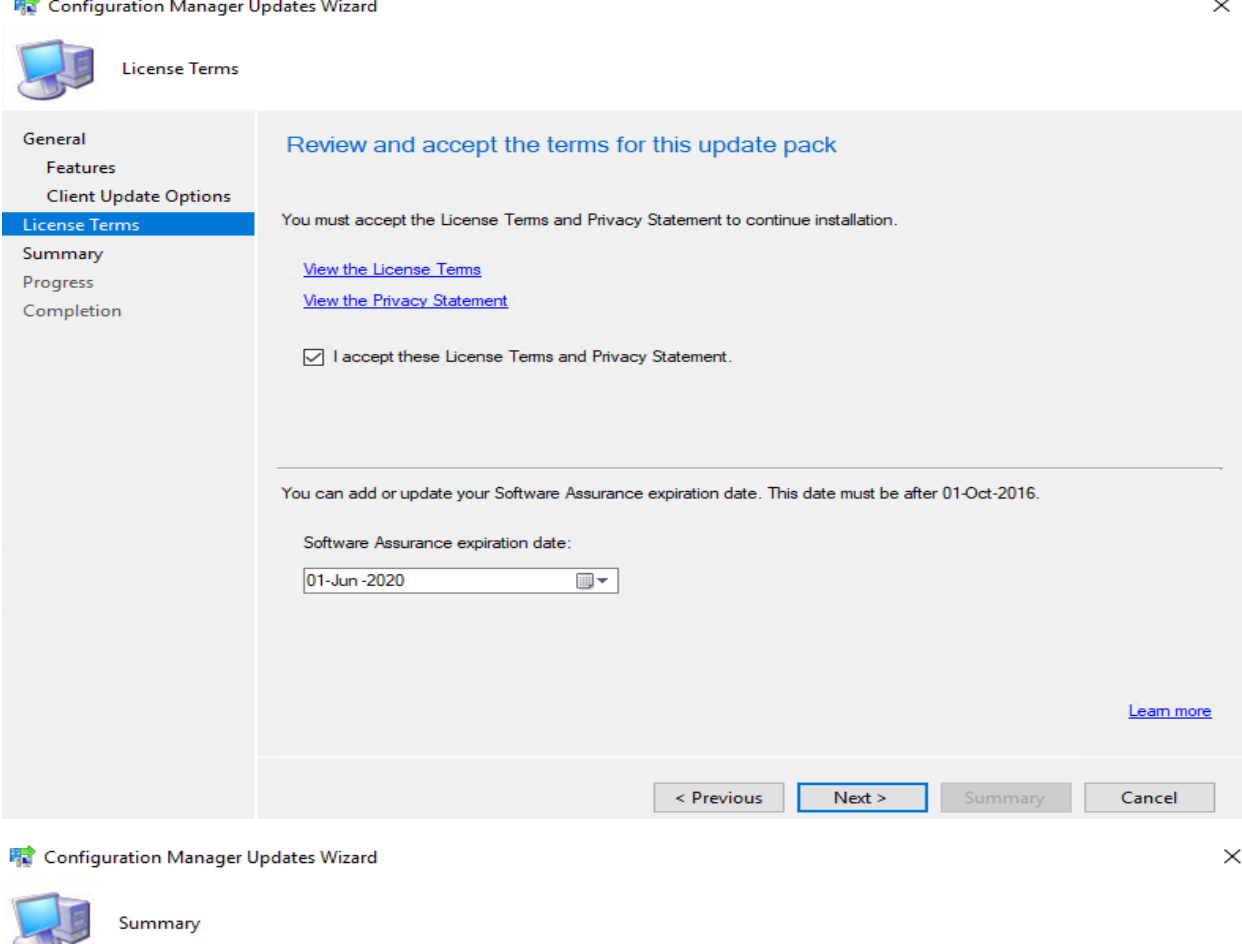

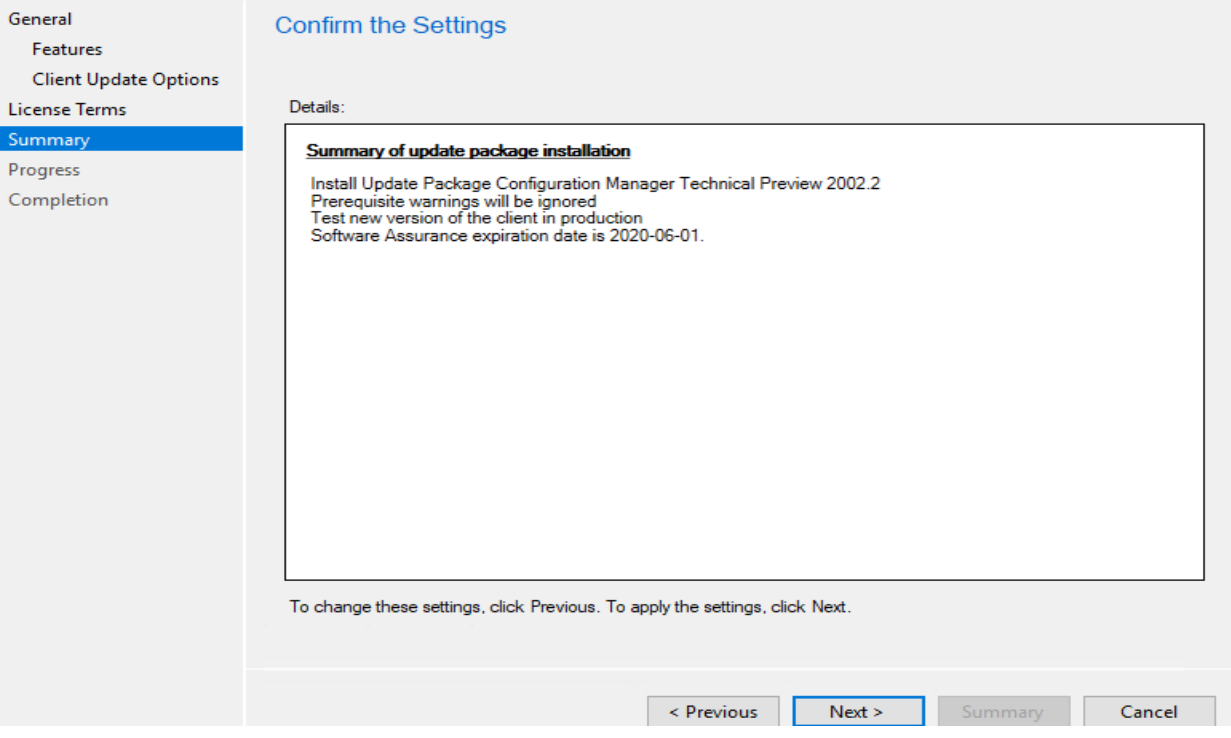

#### Configuration Manager Updates Wizard

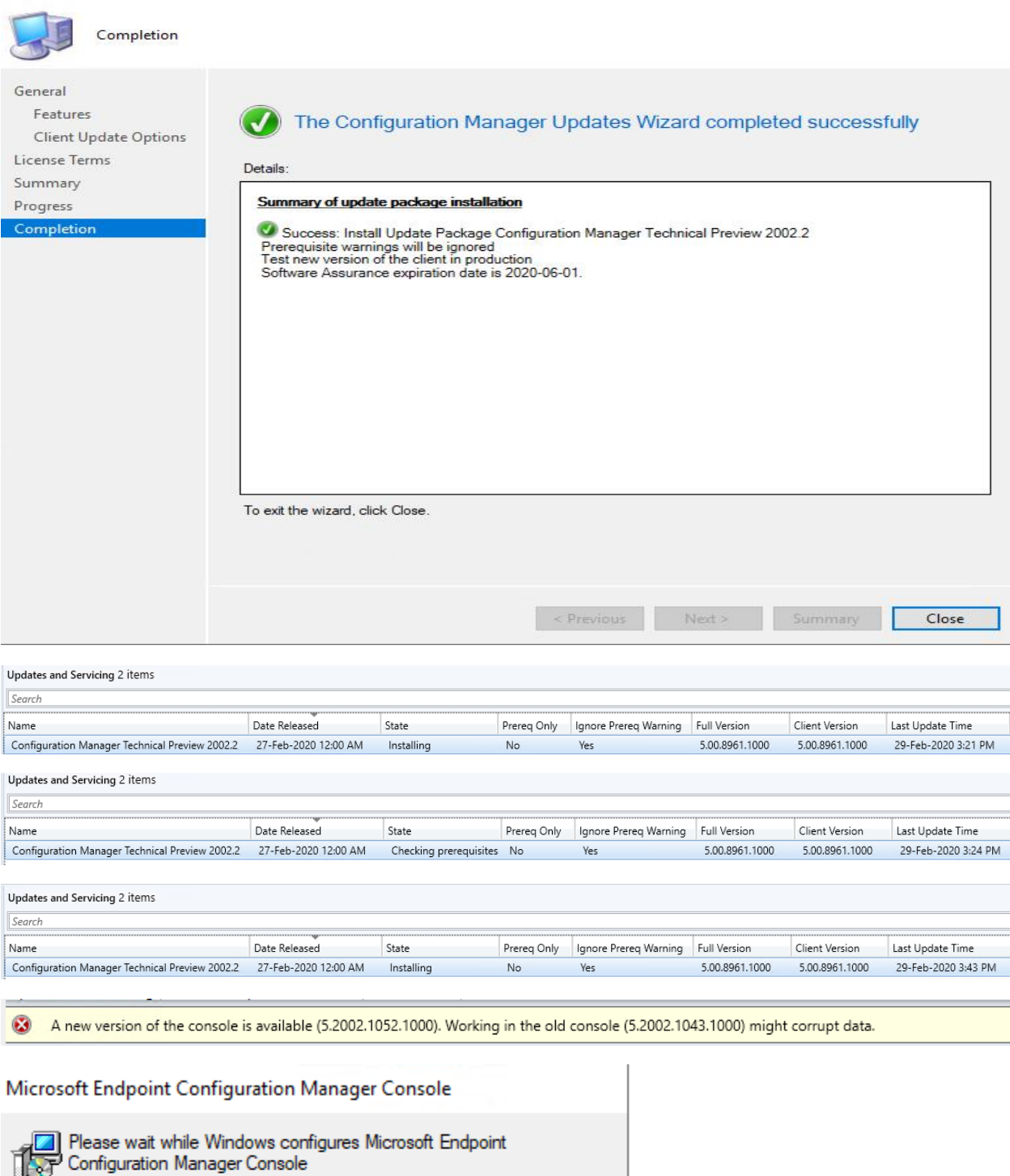

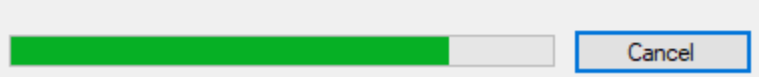

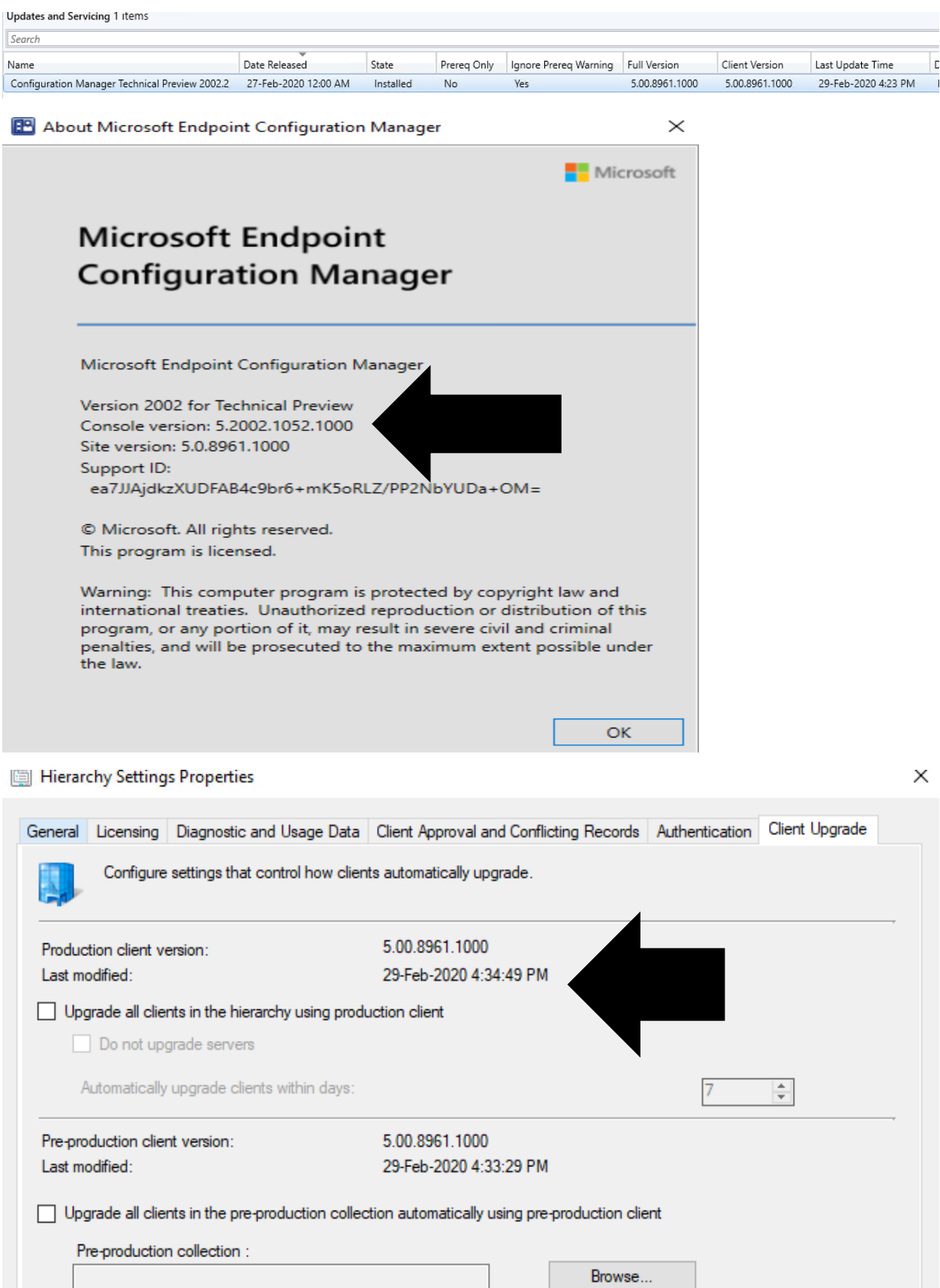

## **NEW FEATURES:**

### Now we will look at the new features in this TP.

Improvements to support for ARM64 devices - This release improves upon the support for devices with the ARM64 processor. The All Windows 10 (ARM64) platform is now available in the list of supported OS versions on the following objects:

- Configuration item supported platforms
- Application deployment type requirements
- · Package program requirements
- Task sequence advanced properties

Support for 64-bit macOS Catalina - Configuration Manager now supports the 64-bit macOS Catalina version 10.15.

Search all subfolders for configuration items and configuration baselines - Similar to improvements in previous releases, you can now use the All Subfolders search option from the Configuration Items and Configuration Baselines nodes.

Management insight rules for proper HTTPS configuration - This release includes additional management insight rules to help you configure your site for secure HTTPS communication:

- Sites that don't have proper HTTPS configuration
- Devices not uploaded to Azure AD

Improvements to BitLocker management - In Configuration Manager current branch version 1910, to integrate the BitLocker recovery service you had to HTTPS-enable a management point. The HTTPS connection is necessary to encrypt the recovery keys across the network from the Configuration Manager client to the management point. Starting in this version, the HTTPS requirement is for the IIS website that hosts the recovery service, not the entire management point role. This change relaxes the certificate requirements, and still encrypts the recovery keys in transit.

Improvements to extend and migrate on-premises site to Microsoft Azure - Extend and migrate on-premises site to Microsoft Azure now supports provisioning multiple site system roles on a single Azure virtual machine. You can add site system roles after the initial Azure virtual machine deployment has completed.

- 1. Support for 64bit MacOS Cataline I wrote a short blog on this with regard to installing and configuring configuration manager client. Here is the link http://www.infotechram.com/index.php/2020/02/19/how-to-install-config-mgr-client-on-macmachine/
- 2. Management insight rules Here are some of the screen shot for this

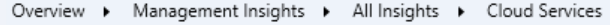

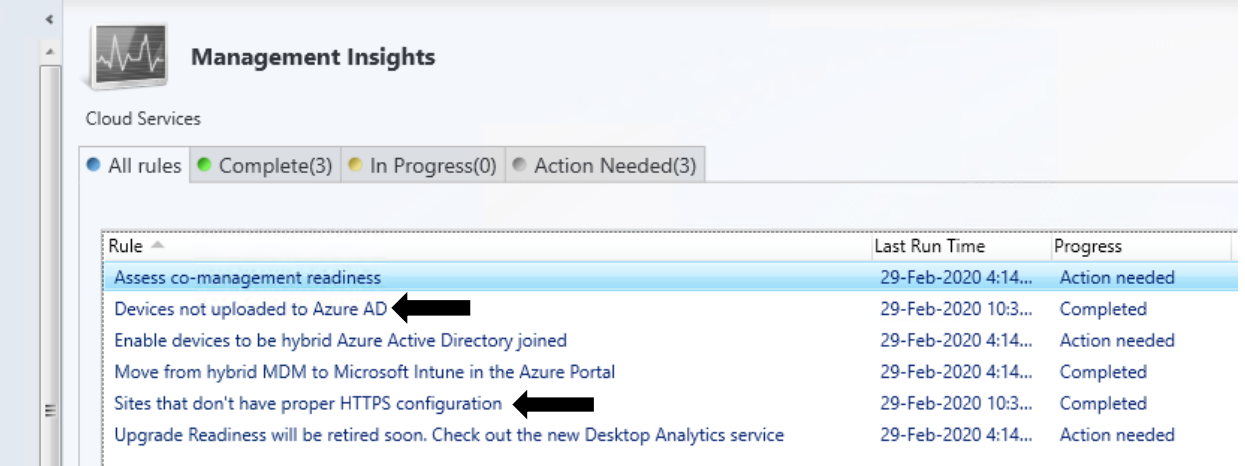

3. Search all folders for configuration items and baselines – Here is the screen shot for this

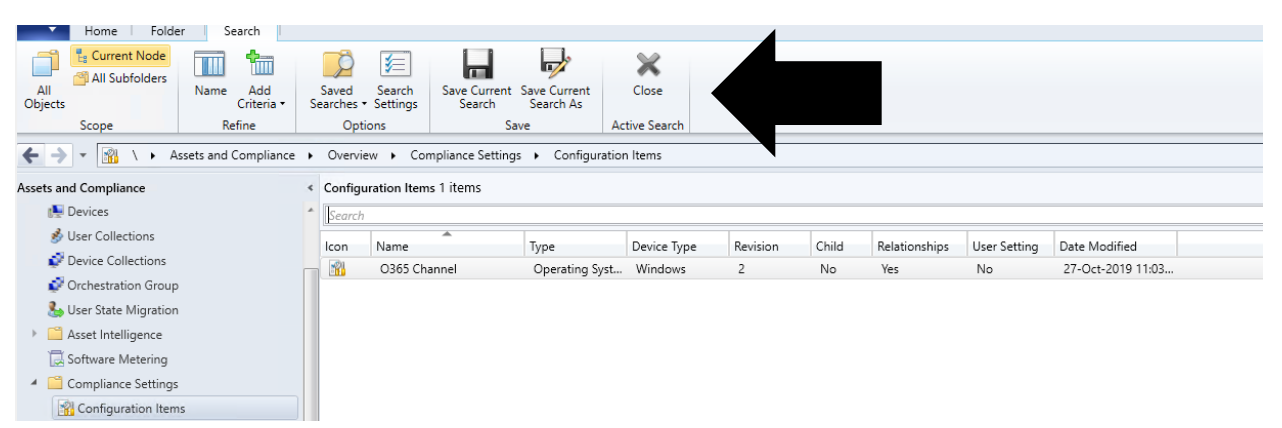

This concludes the new features on TP 2002.2

Thanks

**Ram Lan**

**1 st Mar 2020**